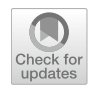

# **LiHiSTO: a comprehensive list of Hindi stopwords**

**Swati Rajwal[1](http://orcid.org/0000-0002-3826-5069)**

Received: 4 August 2022 / Revised: 2 June 2023 / Accepted: 21 September 2023 / Published online: 4 November 2023 © The Author(s) 2023

#### **Abstract**

A preliminary preprocessing step in text analytics is the removal of words with no semantic meaning, otherwise known as stopwords. English stopwords are very easily accessible and created due to the broad usability of the English language. However, a standard list of Hindi stopwords is still missing. This paper proposes an exhaustive list of generic Hindi stopwords and a Python package for easy distribution and usage. The methodology uses a dual mechanism for creating a list of Hindi stopwords. First, the famous English stopwords are collected and translated into meaningful Hindi words (group 1). Second, unique Hindi stopwords from multiple sources are fetched (group 2). Finally, the respective Hindi stopwords from groups 1 and 2 are combined, which resulted in a signifcantly large set of 820 Hindi stopwords. Additionally, the list of Hindi stopwords is made openly available for use at the Python Package Index (PyPI) repository as a Python package, which is named *LiHiSTO*. With the help of illustrative implementations, it is shown that LiHiSTO provides abstract and easy access to the list of stopwords for users to perform Hindi text analytics.

**Keywords** Stopwords · Indian languages · Text analytics · Natural Language Processing · Python package

## **1 Introduction**

Hindi is amongst the top fve most spoken languages worldwide. Approximately 600 million native Hindi speakers make it the third most widespread language of 2021 [[1](#page-11-0)]. Natural Language Processing (NLP) is the ability of a system to understand and interpret the natural language such as Hindi, English, Chinese, and any other language. Currently, there are various applications of NLP, including but not limited to language translation, search autocorrect and autocomplete, chatbots, voice assistants, information retrieval, text classifcation, and many others. But the majority of these NLP services are in the English language [[2\]](#page-11-1), and hence the person should know English to converse with such systems. Fortunately, over the past few years, there has been an increasing interest in the languages spoken on the Indian subcontinent, especially Hindi. Given many Hindi speakers worldwide, Hindi has

 $\boxtimes$  Swati Rajwal sr2050@cam.ac.uk

<sup>&</sup>lt;sup>1</sup> University of Cambridge, Cambridge, UK

become a signifcant language in the digital domain. Therefore, there is a need to provide NLP-based services to the Hindi-speaking population. The frst step towards developing such a sound NLP system is creating a comprehensive list of Hindi stopwords to be used in the pre-processing stage of the Hindi NLP model. This paper aims to build a comprehensive list of Hindi stopwords that will help researchers and computer scientists develop accurate NLP services for the Hindi language. Such highly precise services will then be used by the Hindi-speaking population, making NLP an inclusive space.

**Stopwords** In text analytics-based NLP applications like information classifcation and retrieval, removing unnecessary or non-content words from a given corpus is preliminary. Such words carry no semantic meaning of their own and are known as stopwords. Every language has a pre-defned set of commonly used stopwords, also known as generic stop-words [[3\]](#page-11-2). For simplicity, English has stopwords such as often (अक्सर), if (अगर), okay (अच्छ), and many others. Since there is no universal set of stopwords for any language, it can also be custom-created in which the analyst or the team chooses specifc words as stopwords for the given purpose. Moreover, there is no need to remove stopwords in some applications, such as machine translation [\[3](#page-11-2)].

For any language, there exists a primary number of stopwords. The author believes that removing fundamental or the most generic stopwords in a language like Hindi should not be time-consuming. After removing stopwords, approximately 35–45% of the corpus size is reduced [\[4](#page-11-3)]. Therefore, an extensive list of stopwords would ensure that a massive range of uninformative words is removed easily to focus on the essential texts, enhancing system performance  $[3, 5]$  $[3, 5]$  $[3, 5]$  and precision  $[3, 6, 7]$  $[3, 6, 7]$  $[3, 6, 7]$  $[3, 6, 7]$  $[3, 6, 7]$  $[3, 6, 7]$  $[3, 6, 7]$ .

**Signifcance of current study** There have been few studies in the past that talk about Hindi stopwords, but none of them provide a comprehensive list of stopwords for a semantically challenging language, Hindi. Due to the morphological richness of the Hindi language, the author believes that the number of Hindi stopwords should be larger than the already existing sets of stopwords [[8](#page-12-3)[–12\]](#page-12-4). The present study introduces *LiHiSTO (pronounced: Lee-Hiss-Toh)*, a comprehensive **Li**st of **Hi**ndi **Sto**pwords. Compared to the existing research studies, the primary contributions of the current work include the following innovative aspects:

- Collection of English translated to Hindi stopwords and the essential Hindi stopwords.
- Development of Python library for easy access to the list of Hindi stopwords by the academic and data analytics community.
- LiHiSTO allows removing a much higher number of stopwords from Hindi texts.
- Currently, this is the only available comprehensive study with 820 Hindi stopwords to the best of the author's knowledge.

The development of LiHiSTO is necessary for any Hindi text-based NLP application for removing maximum Hindi stopwords and improving analysis time by focusing on more critical textual data.

**Organization of this paper** The remainder of the paper is organized as follows: Section [2](#page-2-0) presents the related studies in the literature. Section [3](#page-3-0) provides the proposed methodology for collecting stopwords from various sources. This section also talks about the Python processing done on the stopwords. Section [4](#page-7-0) discusses the fnal list of Hindi stopwords and the subsequent development of the Python library for open-source usage. This section also showcases an illustrative implementation and comparative analysis of LiHiSTO. Finally, Section [5](#page-10-0) concludes the paper.

#### <span id="page-2-0"></span>**2 Literature review**

In this section, the author discusses some previously published research studies related to English and non-English stopwords. The primary focus is on the Hindi language, which is the central theme of the current study.

Stopwords are non-informative words such as conjunctions, adverbs, prepositions, articles, etc. Stopwords removal is a useful process that has been in the attention of research scholars for various NLP activities such as text classifcation and information retrieval [\[2](#page-11-1), [3,](#page-11-2) [6](#page-12-1), [13](#page-12-5)], text-processing [[4,](#page-11-3) [14](#page-12-6)], text-mining [[5,](#page-12-0) [8](#page-12-3)], text-encoding [[15](#page-12-7)], text-categorization [[16](#page-12-8), [17](#page-12-9)], and others. The concept of stopwords in the aforementioned areas of NLP areas has been around for more than sixty-fve years, focusing on the English language in the much earlier days [[15](#page-12-7), [18](#page-12-10)]. In 1957, H.P. Luhn [[15](#page-12-7)] published a study that talked about stopwords and their level of subject specificity. Silva et al. [[16](#page-12-8)] experimentally proved the worthiness of stopwords removal. Their results concluded that removing stopwords is the most infuential task in text categorization, and this activity has importance in improving categorization performance. Most of the past and contemporary research works have targeted English stopwords [[3,](#page-11-2) [6\]](#page-12-1). But recently, there has been an increasing interest of researchers in developing a list of stopwords for various non-English languages such as Arabic, Chinese, Yoruba, Amharic, and Sinhala [\[3](#page-11-2)]. A similar trend is observed for Indian languages like Gujarati [[6](#page-12-1)], Bengali [[14](#page-12-6)], and many other non-Indian languages such as Turkish [\[19\]](#page-12-11). One such work in developing a stopwords list for Sanskrit was carried out by [\[13\]](#page-12-5) using an automated algorithm aided with manual intervention by subject experts. Now, Hindi being the most widely spoken non-English Indian language, is no exception where research enthusiasts have dedicated a lot of time to creating generic and domainspecific  $[5, 8]$  $[5, 8]$  $[5, 8]$  $[5, 8]$  Hindi stopwords. Studies similar to  $[16]$  were carried out by Pandey et al.  $[2]$  $[2]$  $[2]$ and Singh et al. [[7](#page-12-2)] for the Hindi language. In [[2\]](#page-11-1), the experimental results suggested a signifcant increase in retrieval performance due to the removal of Hindi stopwords. Similarly, the empirical investigation by [[7\]](#page-12-2) demonstrated that removing Hindi stopwords increased word sense disambiguation precision by 54.81%. In the light of various research studies, it is established that a comprehensive list of stopwords will have a remarkable impact on the accuracy and precision of a Hindi NLP-based application such as text processing, mining, classifcation, categorization, and retrieval.

All the studies, as mentioned above, are an efort to complement the contributions made by researchers worldwide working towards the inclusion of non-English languages (especially Hindi) in NLP research. Although the studies have been infuential in promoting more research in Hindi stopwords, there is still a need for a comprehensive list of Hindi stopwords. Moreover, there is also a lack of proper distribution and reproducibility of the work contributed by these studies. Hence, the present work addresses the above-mentioned gaps by rigorously identifying generic, insignifcant, uninformative Hindi stopwords and developing a Python-based package for easy usage and free distribution. The current study contributes to the existing body of knowledge and will aid the researchers in quickly preprocessing Hindi texts for building NLP models.

# <span id="page-3-0"></span>**3 Methodology**

This section covers the methodology for creating a comprehensive list of Hindi stopwords. First, the lists of English stopwords are collected from various sources, and the processing is done using the powers of the Python programming language. Afterward, the English stopwords are translated into Hindi. Second, the lists of Hindi stopwords are collected from multiple sources and processed via Python for removing duplicates. By the end of this section, two groups of Hindi stopwords are formed, then combined into one, as will be discussed in subsequent sections.

# **3.1 English‑to‑Hindi stopwords (Group 1)**

As already mentioned, there are various lists of English stopwords available. It is primarily attributed to English being the most spoken language worldwide [\[1](#page-11-0)].

# **3.1.1 Sources of English stopwords**

Table [1](#page-4-0) lists various sources for English stopwords, their URL, brief description, and the number of English stopwords ofered. The availability of mature and almost complete sets of generic English stopwords is the primary reason for selecting the English language in this study. Each source mentioned in Table [1](#page-4-0) has an individual text fle with the corresponding number of stopwords. All source text fles are read into Python's set() variable, which removes any redundancy. This resulted in a list of 824 unique English stopwords. These stopwords are stored in a Google Sheet (GSheet) for archive and automatic translation to Hindi, discussed in the following subsection.

# **3.1.2 Translation of English stopwords to Hindi**

The Unique **824** English stopwords are stored in a GSheet and translated to Hindi using the Google Translate formula on GSheet as shown in Eq. ([1\)](#page-3-1):

<span id="page-3-1"></span>
$$
= if (ISBLANK (A1), A1, GOOGLETRANSLATE (A1, "en", "hi"))
$$
 (1)

The function GOOGLETRANSLATE() takes in the following three parameters:

- **Text:** It is text to translate from source language to target language.
- **Source language**: It is a two-lettered language code of the source language. For instance, in Eq. [\(1](#page-3-1)), "en" stands for English.
- **Target language**: It is a two-lettered language code of the target language. For instance, in Eq. [\(1](#page-3-1)), "hi" for Hindi.

Equation ([1](#page-3-1)) converts the given text (i.e., English stopword in a single GSheet cell) from a source language (i.e., English) to a target language (i.e., Hindi). The list of English stopwords is stored in column A of the GSheet. The formula in Eq. ([1](#page-3-1)) is applied to all cells of column B. As Python code triggers, each of the 824 unique English stopwords is stored in column A of GSheet. Alongside, the GOOGLETRANSLATE() function automatically translates each English stopword to Hindi and simultaneously accumulates it in the corresponding cell of column B. A small set of the GSheet is shown in Table [2](#page-5-0).

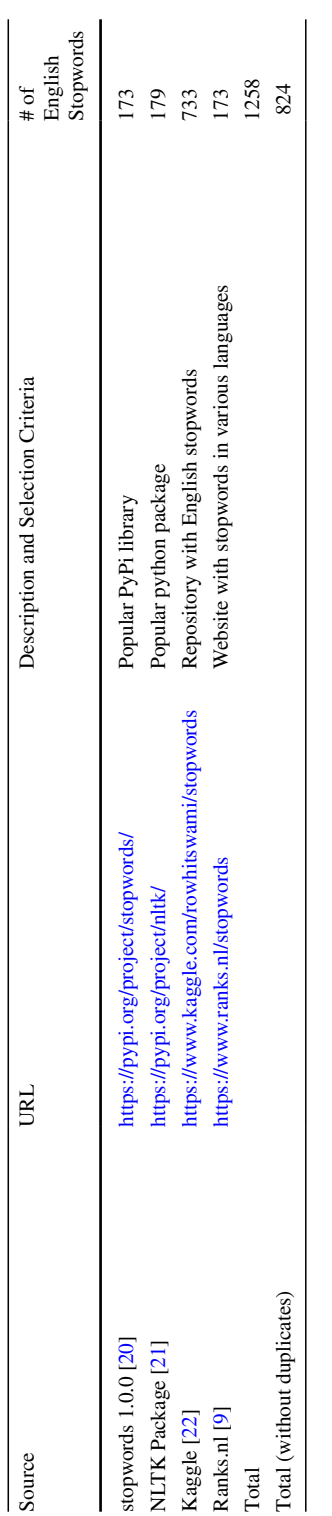

<span id="page-4-0"></span>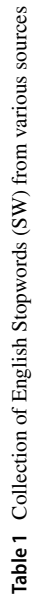

<span id="page-5-0"></span>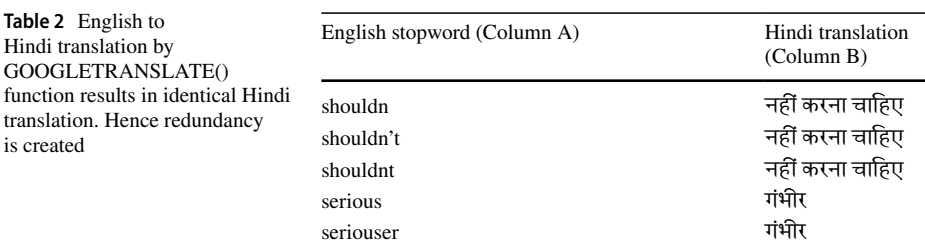

#### **3.1.3 Human evaluation**

It was observed that the GSheet formula (Eq. [1](#page-3-1)) could not generate an English-to-Hindi translation for multiple entries due to misspelled English words. Therefore, a human evaluation was employed to identify and remove erroneous entries manually. The person to remove the inaccurate entries knows both Hindi and English. Furthermore, some Hindi translations were incorrect, and hence, manual corrections for a few entries were also performed. For instance, the GOOGLETRANSLATE() function of GSheet translated the English word 'till' to 'हमहँकककाजी हो जाएँगेट्वैन्टी फर्स्सैन्चरी तक' in Hindi. This translation is incorrect, and therefore it was manually corrected with 'जब तक'. The manual intervention removed misspelled words and rectifed Hindi translations of 109 English stopwords. These stopwords previously resulted in either wrong or no translation in Hindi.

#### **3.1.4 Removal of redundancy**

Now, there are 715 English-Hindi stopwords left. But the list of **715** translated Hindi stopwords contains duplicates. Let us take an example to understand why the redundant copies exist in the Hindi translation even though the redundant elements in English stopwords were removed. Table [2](#page-5-0) lists a few English stopwords and the corresponding Hindi translation according to the GOOGLETRANSLATE() function of GSheet.

As shown in Table [2](#page-5-0), even though the English words are distinct, their Hindi translation means the same. Python provides a straightforward way of removing duplicates in a list of elements. Therefore, the Hindi-translated stopwords stored in GSheet are read into a Python **set()** variable, eliminating duplicate elements. After removing duplicates, a total of **544** unique Hindi stopwords from English stopwords are gathered, collectively referred to as Group 1 in this paper.

#### **3.2 Hindi stopwords (Group 2)**

The popular Hindi stopwords are collected from various sources in this group, as listed in Table [3](#page-6-0). The table also mentions the source's URL, its description, and the number of stopwords they offer. It can be observed that the number of Hindi stopwords gathered is less than the number of English stopwords (Table [1](#page-4-0)).

Table [3](#page-6-0) mentions the number of Hindi stopwords from each source. There is an individual text fle with stopwords from each source containing a list of Hindi stopwords. The contents of each text fle are read into Python code for further processing, such as the removal of duplicates using the set() function in Python. This activity resulted in 382 unique Hindi stopwords, named Group 2, from all the sources.

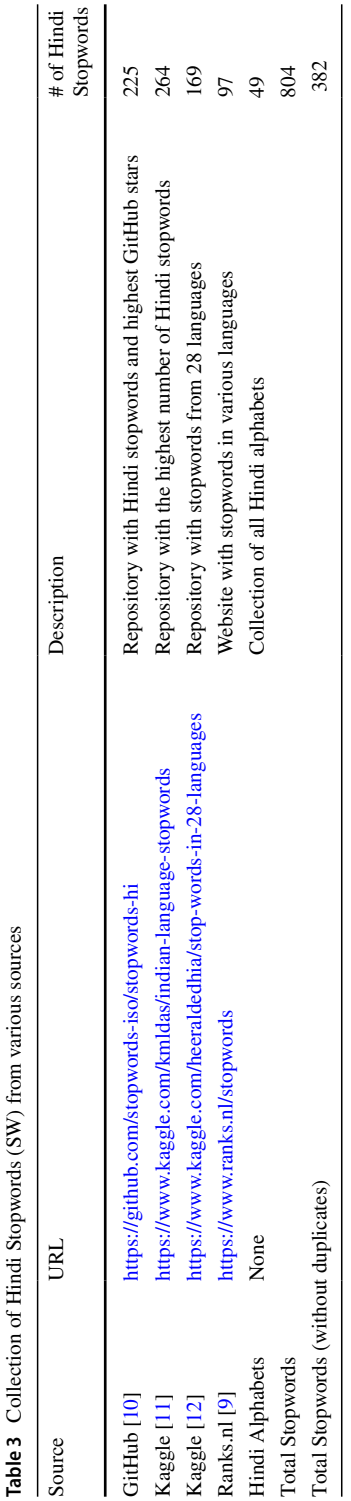

<span id="page-6-0"></span>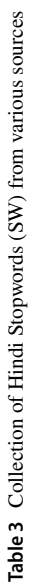

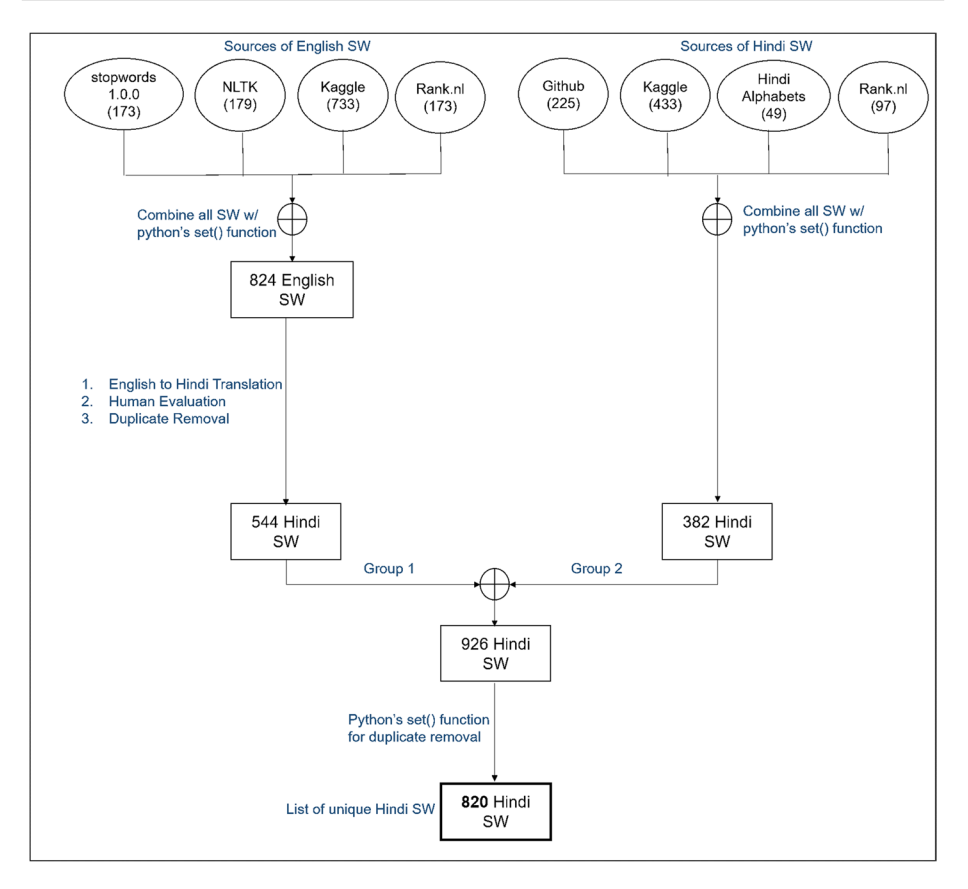

<span id="page-7-1"></span>**Fig. 1** Collection and processing of Hindi stopwords. SW refers to stopwords in the fgure (Also the term 'Kaggle' collectively refers to two lists from the Kaggle platform as mentioned in Table [3](#page-6-0)). After each source, the numbers in the bracket represent the total number of stopwords derived from the start

# <span id="page-7-0"></span>**4 Results**

This section discusses the list of unique Hindi stopwords after combining groups 1 and 2. A pictorial representation of the entire methodology is shown in Fig. [1](#page-7-1). The fgure shows the collection of English and Hindi stopwords from various sources. English stopwords are converted to Hindi, rectifed, and removed any duplicates. Then the Hindi stopwords from both groups are combined into one. Finally, to aid the access to Hindi stopwords, a Python package is developed, discussed in subsequent sections.

### **4.1 Hindi stopwords list comparison**

The list of unique Hindi stopwords in groups 1 and 2, respectively, is combined into one. As expected, there was redundancy, and it was taken care of by the set() function in Python. The fnal list of unique 820 Hindi stopwords is named LiHiSTO. The number of Hindi stopwords in the present study is compared with other sources, as shown in Table [4.](#page-8-0)

| <b>ROLL + COMPANSON WILL VALIOUS HSTS OF FINITE STOP WORDS</b> |        |         |                     |         |         |
|----------------------------------------------------------------|--------|---------|---------------------|---------|---------|
| Source                                                         | Github | Kaggle1 | Kaggle <sub>2</sub> | Rank.nl | LiHiSTO |
| # of Hindi stopword                                            | 225    | 264     | 169                 |         | 820     |

<span id="page-8-0"></span>**Table 4** Comparison with various lists of Hindi stopwords

Also, note that the proposed list of Hindi stopwords has 820 words and phrases, where 1 phrase is of the size of fve words, 16 phrases are of the size of four words, 41 phrases are of size three words, 173 phrases are of the size of two words and 589 words are of the size of one word.

#### **4.2 LiHiSTO, the Python package**

Python is amongst the top fve most widely used programming languages around the world<sup>[1](#page-8-1)</sup>. Python provides easy-to-use data structures and libraries. Moreover, there is a tremendous abundance of documentation and community support for Python. Due to its simplicity and libraries, python is preferred for text analytics. Developers around the world distribute their Python packages on platforms such as Python Package Index (PyPI) [[23](#page-12-18)]. PyPI is a central repository for Python packages and libraries. It allows one to publish and distribute open-source projects that are not part of standard Python libraries. One can fnd and install software developed and shared by the Python community on PyPI. At the time of this study, there were almost 458,232 projects and 705,945 users associated with PyPI. Pip [\[24\]](#page-12-19) is the most commonly used package management tool to download and install Python libraries from PyPI.

There is a need for an abstract way to access the list of Hindi stopwords proposed by this study. This would allow the researchers to quickly access the stopwords without any hustle. Since Python is a popular programming language for text analytics, developing a Python package to provide easy access to Hindi stopwords is well-suited. The user simply installs the Python package into their Python code and calls the function which returns the Hindi stopwords list. The installation and accessing the package are discussed in the next section.

#### **4.3 Illustrative implementation**

LiHiSTO is developed in Python programming language and is currently hosted at [https://](https://pypi.org/project/LiHiSTO/) [pypi.org/project/LiHiSTO/](https://pypi.org/project/LiHiSTO/). The package is published under the OSI Approved::MIT License to allow for continuous use and application in text-based analytics. The intended manner to use the library consists of three main steps namely- Installation, Import, and stopwords loading. In order to install the package using pip, run the following Python command:

pip install LiHiSTO # required only one time

<span id="page-8-1"></span><sup>1</sup> <https://www.statista.com/statistics/793628/worldwide-developer-survey-most-used-languages/>.

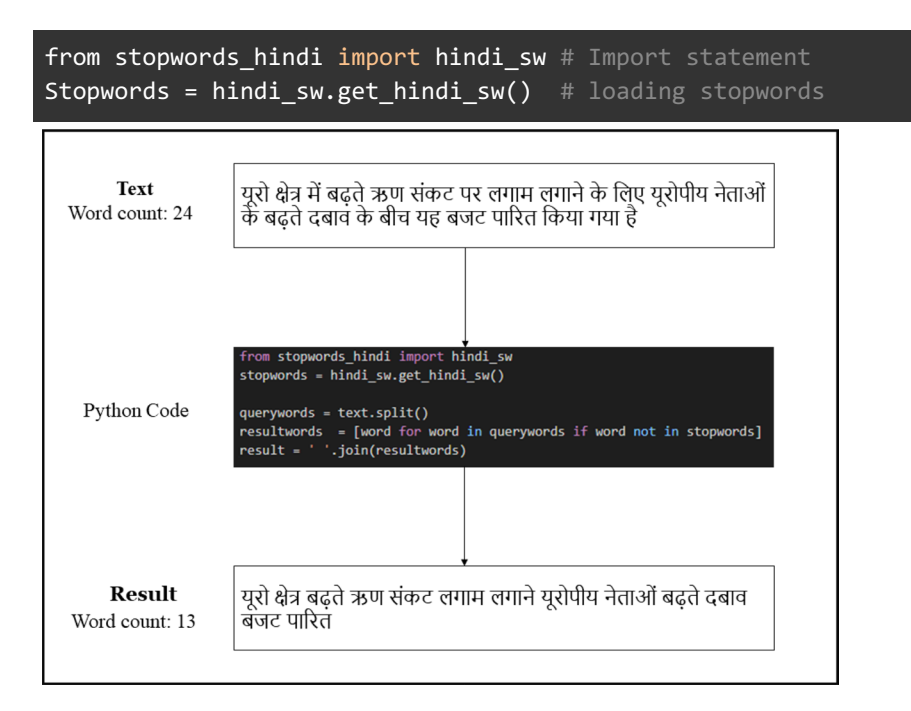

<span id="page-9-0"></span>**Fig. 2** Removal of stopwords from a Hindi text using LiHiSTO

Once installation is successful, an import statement is required to make the code in LiHiSTO's module available in yours. Thereafter, the function call is made to load a list of Hindi stopwords. The function namely 'get\_hindi\_sw()' returns a list of Hindi stopwords that can be stored in a Python list. The Python code to import and load the Hindi stopwords to a variable named 'stopwords' is shown below:

```
from stopwords hindi import hindi sw # Import statement
Stopwords = hindi_sw.get_hindi_sw() # loading stopwords
```
Let's take an example to showcase the application of LiHiSTO. For simplicity, a single textual sentence in Hindi is considered here. Once the installation, import, and loading of packages are done, we can start removing stopwords from Hindi text data as shown in Fig. [2](#page-9-0). Also, note the reduction of words in the original textual data. The original text contained 24 words. After the removal of stopwords using LiHiSTO, the concerned text was reduced to 13 words only. It means the text has almost 45% of stopwords which is low-level information. Hence, the Hindi text analysis space is now reduced to 55% of the original text. LiHiSTO as a platform can accelerate the Hindi text-based NLP research studies by removing a large chunk of stopwords from the concerned text.

<span id="page-10-1"></span>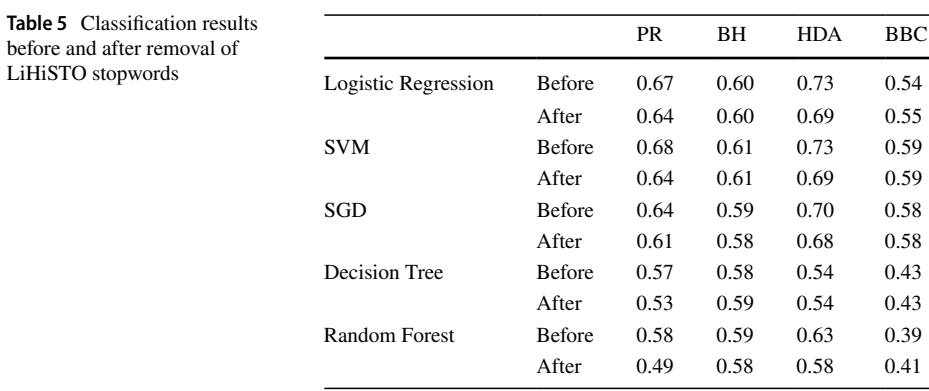

#### **4.4 Comparative analysis**

The four datasets used here for showcasing the efects of stopwords on classifcation accuracy are Product Review (PR) [[25](#page-12-20)], Bhaav (BH) [[26](#page-12-21)], Hindi Discourse Modes Dataset (HDA) [\[27\]](#page-12-22), and Hindi BBC News Dataset (BBC) [[28](#page-12-23)]. More details about each of the datasets have been specifed in this paper [\[29\]](#page-12-24) where the authors have re-casted the dataset for natural language inference in Hindi.

The textual datasets considered here underwent no preprocessing, except for the elimination of stopwords using the LiHiSTO package. This was done specifcally to examine the impact, or lack thereof, of stopwords on accuracy. Stopwords, being essentially inefectual words, were removed to save space and processing time. Five classifcation algorithms were employed on the datasets to demonstrate the efects of stopwords. Each dataset was processed twice: once using the original dataset (without removing any stopwords) and then after the removal of stopwords. Following the removal of stopwords, the average reduction in corpus sizes was 50.22%, 44.39%, 33.04%, and 41.44% for the BH, PR, BBC, and HDA datasets, respectively. Table [5](#page-10-1) presents the classifcation accuracy achieved by each algorithm before and after the removal of stopwords. A visual representation of Table [5](#page-10-1) is depicted in Fig. [3](#page-11-4). It illustrates that the amount of Hindi textual data that the algorithm needs to process is reduced after removing stopwords, while the classifcation accuracy remains almost unchanged. It is important to mention here that no other preprocessing techniques such as stemming or lemmatization were applied, which could have potentially resulted in higher accuracies. The similar performance across diferent algorithms signifes the correct identifcation of Hindi stopwords by the LiHiSTO package.

### <span id="page-10-0"></span>**5 Conclusion**

This study proposes a comprehensive list of Hindi stopwords. The designed methodology uses a dual means to collect Hindi stopwords from English-to-Hindi translation (group 1) and actual Hindi stopwords (group 2). After processing group 1, people with knowledge of Hindi and English manually performed two tasks: removing misspelled stopwords and correcting the wrong Hindi translations. After combining the unique stopwords from both groups, a resultant list of 820 unique stopwords in Hindi was created. Furthermore, a Python package called LiHiSTO has been developed and introduced in this study. LiHiSTO provides abstract

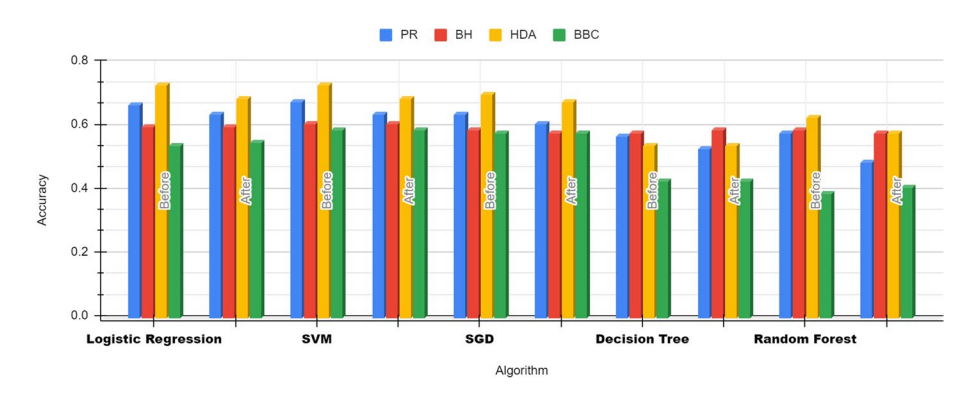

<span id="page-11-4"></span>**Fig. 3** Visual representation of classifcation accuracy on four datasets by fve classifcation algorithms. The presence or absence of stopwords has minimal efect on the overall accuracy achieved in each case

and easy access to the list of stopwords for users to perform Hindi text analytics. The application of the package has been showcased through illustrative implementations.

**Acknowledgements** The author would like to thank the journal reviewers for their valuable suggestions contributing to the improvement of this paper.

**Funding** None. No funding to declare.

**Data availability** This paper introduces LiHiSTO, a Python package with a comprehensive list of 820 Hindi Stopwords. The code and other details can be found at [https://pypi.org/project/LiHiSTO/.](https://pypi.org/project/LiHiSTO/)

### **Declarations**

**Competing interests** The author declares that they have no known competing fnancial interests or personal relationships that could have appeared to infuence the work reported in this paper.

**Open Access** This article is licensed under a Creative Commons Attribution 4.0 International License, which permits use, sharing, adaptation, distribution and reproduction in any medium or format, as long as you give appropriate credit to the original author(s) and the source, provide a link to the Creative Commons licence, and indicate if changes were made. The images or other third party material in this article are included in the article's Creative Commons licence, unless indicated otherwise in a credit line to the material. If material is not included in the article's Creative Commons licence and your intended use is not permitted by statutory regulation or exceeds the permitted use, you will need to obtain permission directly from the copyright holder. To view a copy of this licence, visit [http://creativecommons.org/licenses/by/4.0/.](http://creativecommons.org/licenses/by/4.0/)

### **References**

- <span id="page-11-0"></span>1. Published by M. Szmigiera and M 30. Mostspokenlanguagesintheworld. Statista, 30-Mar-2021. [Online]. Available: [https://www.statista.com/statistics/266808/the-most-spoken-languages-worldwide/.](https://www.statista.com/statistics/266808/the-most-spoken-languages-worldwide/) Accessed 2 June 2023
- <span id="page-11-1"></span>2. Pandey AK, Siddiqui TJ (2009) Evaluatingefectofstemmingandstop-wordremovalonHinditextretrieval. In: Proceedings of the First International Conference on Intelligent Human Computer Interaction. Springer India, New Delhi, pp 316–326
- <span id="page-11-2"></span>3. Ladani DJ, Desai NP (2020) Stopword Identifcation and Removal Techniques on TC and IR applications: A Survey. 2020 6th International Conference on Advanced Computing and Communication Systems (ICACCS), pp 466–472.<https://doi.org/10.1109/ICACCS48705.2020.9074166>
- <span id="page-11-3"></span>4. Jha V, Manjunath N, Shenoy PD, Venugopal KR (2016) HSRA: Hindi stopword removal algorithm. 2016 International Conference on Microelectronics, Computing and Communications (MicroCom), pp 1–5.<https://doi.org/10.1109/MicroCom.2016.7522593>
- <span id="page-12-0"></span>5. Rani R, Lobiyal DK. Performance evaluation of text-mining models with Hindi stopwords lists. J King Saud Univ-Comput Inf Sci Elsevier BV, Mar-2020 [Online]. Available:<https://doi.org/10.1016/j.jksuci.2020.03.003>
- <span id="page-12-1"></span>6. Joshi H, Pareek J, Patel R, Chauhan K (2012) Tostopornottostop—Experiments on stopword elimination for information retrieval of Gujarati text documents. In: 2012 Nirma University International Conference on Engineering (NUiCONE)
- <span id="page-12-2"></span>7. Singh S, Siddiqui TJ (2012) Evaluating efect of context window size, stemming and stopword removal on Hindi word sense disambiguation. In: 2012 International Conference on Information Retrieval and Knowledge Management
- <span id="page-12-3"></span>8. Rani R, Lobiyal DK (2018) Social choice theory based domain specifc Hindi stop words list construction and its application in text mining. inIntelligent Human Computer Interaction. Springer International Publishing, Cham, pp 123–135
- <span id="page-12-15"></span>9. Stopwords [Online]. Available:<https://www.ranks.nl/stopwords>. Accessed 2 June 2023
- <span id="page-12-16"></span>10. Stopwords-Iso. Stopwords-ISO/stopwords-hi: Hindi stopwords collection. GitHub.[Online]. Available: [https://github.com/stopwords-iso/stopwords-hi.](https://github.com/stopwords-iso/stopwords-hi) Accessed 2 June 2023
- <span id="page-12-17"></span>11. Das K. Indian language Stopwords. Kaggle, 05-Oct-2020.[Online]. Available: [https://www.kaggle.com/](https://www.kaggle.com/kmldas/indian-language-stopwords?select=Hindi_stopwords.txt) [kmldas/indian-language-stopwords?select=Hindi\\_stopwords.txt.](https://www.kaggle.com/kmldas/indian-language-stopwords?select=Hindi_stopwords.txt) Accessed 2 June 2023
- <span id="page-12-4"></span>12. Dedhia H. Stopwords in 28 languages. Kaggle, 30-Sep-2020.[Online]. Available: [https://www.kaggle.](https://www.kaggle.com/heeraldedhia/stop-words-in-28-languages) [com/heeraldedhia/stop-words-in-28-languages](https://www.kaggle.com/heeraldedhia/stop-words-in-28-languages). Accessed 2 June 2023
- <span id="page-12-5"></span>13. Raulji JK, Saini JR (2017) Generating stopword list for Sanskrit language. In: 2017 IEEE 7th International Advance Computing Conference (IACC)
- <span id="page-12-6"></span>14. Haque RU, Mridha MF, Hamid MA, Abdullah-Al-Wadud M, Islam MS (2020) Bengali stop word and phrase detection mechanism. Arab J Sci Eng 45(4):3355–3368
- <span id="page-12-7"></span>15. Luhn HP. A Statistical Approach to Mechanized Encoding and Searching of Literary Information. IBM J Res Dev 1(4):309–317, IBM. Oct-1957 [Online]. Available:<https://doi.org/10.1147/rd.14.0309>
- <span id="page-12-8"></span>16. Silva C, Ribeiro B (2004) The importance of stopword removal on recall values in text categorization. In: Proceedings of the International Joint Conference on Neural Networks, 2003
- <span id="page-12-9"></span>17. Coban O (2022) An item response theory-based approach for text categorization. Arab J Sci Eng 47:9423–9439
- <span id="page-12-10"></span>18. Burchfeld R (1985) Frequency analysis of english usage: Lexicon and Grammar. By W. Nelson Francis and Henry Kučera with the assistance of Andrew W. Mackie. Boston: Houghton Mifin. 1982. x +561. J Eng Linguist 18(1):64–70
- <span id="page-12-11"></span>19. Bozkurt F, Çoban Ö, BaturalpGünay F, YücelAltay Ş (2019) High performance twitter sentiment analysis using CUDA based distance kernel on GPUs. Tehnički Vjesn 26(5):1218–1227
- <span id="page-12-12"></span>20. Stopwords PPI [Online]. Available: [https://pypi.org/project/stopwords/.](https://pypi.org/project/stopwords/) Accessed 2 June 2023
- <span id="page-12-13"></span>21. Bird S, Klein E, Loper E (2009) Natural language processing with Python: analyzing text with the natural language toolkit. O'Reilly Media, Inc.
- <span id="page-12-14"></span>22. Ragnar. All English stopwords (700+). Kaggle, 28-Nov-2020. [Online]. Available: [https://www.kaggle.](https://www.kaggle.com/rowhitswami/stopwords) [com/rowhitswami/stopwords](https://www.kaggle.com/rowhitswami/stopwords). Accessed 2 June 2023
- <span id="page-12-18"></span>23. Find, install and publish python packages with the python package index. PyPI. [Online]. Available:<https://pypi.org/>. Accessed 2 June 2023
- <span id="page-12-19"></span>24. Pip PPI [Online]. Available: <https://pypi.org/project/pip/>. Accessed 2 Jan 2022
- <span id="page-12-20"></span>25. Akhtar MS, Kumar A, Ekbal A, Bhattacharyya P (2016). A hybrid deep learning architecture for sentiment analysis. In: Proceedings of COLING 2016, the 26th International Conference on Computational Linguistics: Technical Papers (pp. 482–493)
- <span id="page-12-21"></span>26. Kumar Y, Mahata D, Aggarwal S, Chugh A, Maheshwari R, Shah RR (2019) BHAAV- A text Corpus for emotion analysis from Hindi stories. ArXiv.<https://doi.org/10.5281/zenodo.3457467>
- <span id="page-12-22"></span>27. Dhanwal S, Dutta H, Nankani H, Shrivastava N, Kumar Y, Li JJ, Mahata D, Gosangi R, Zhang H, Shah RR, Stent A (2020) An annotated data set of discourse modes in Hindi stories. In: Proceedings of the 12th Language Resources and Evaluation Conference, pp 1191–1196, Marseille, France. European Language Resources Association
- <span id="page-12-23"></span>28. NirantK. (n.d.) Release dataset release: BBC Hindi v0.1 · NIRANTK/hindi2vec. GitHub. Retrieved May 7, 2023 from <https://github.com/NirantK/hindi2vec/releases/tag/bbc-hindi-v0.1>
- <span id="page-12-24"></span>29. Uppal S, Gupta V, Swaminathan A, Zhang H, Mahata D, Gosangi R, … Stent A (2020) Two-step classifcation using recasted data for low resource settings. In: Proceedings of the 1st Conference of the Asia-Pacifc Chapter of the Association for Computational Linguistics and the 10th International Joint Conference on Natural Language Processing, pp 706–719

**Publisher's Note** Springer Nature remains neutral with regard to jurisdictional claims in published maps and institutional affiliations.